## OPERACIONES COMBINADAS 1

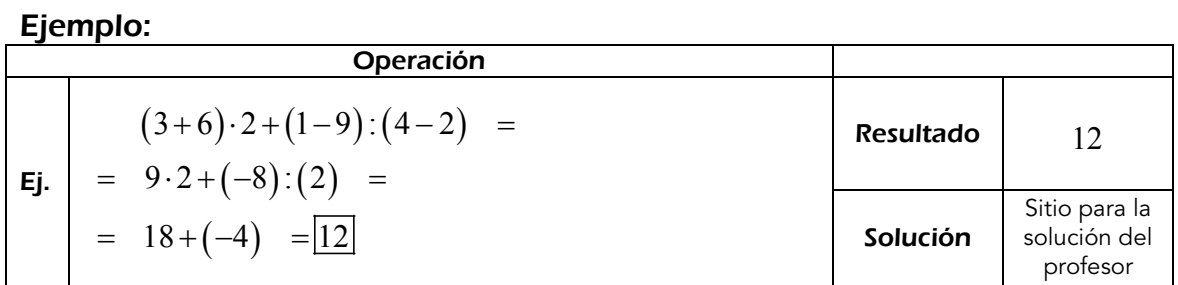

## *Calcula:*

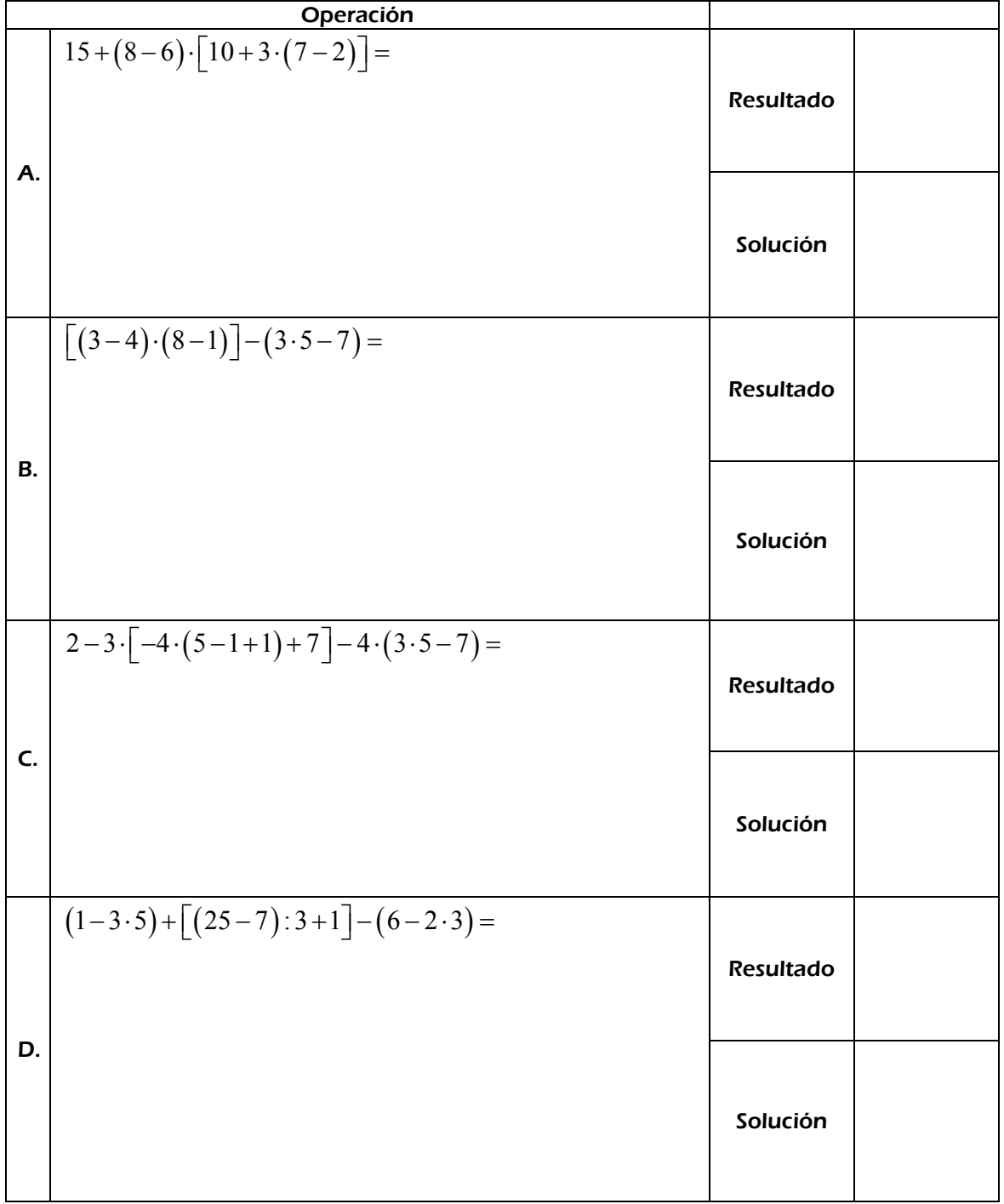

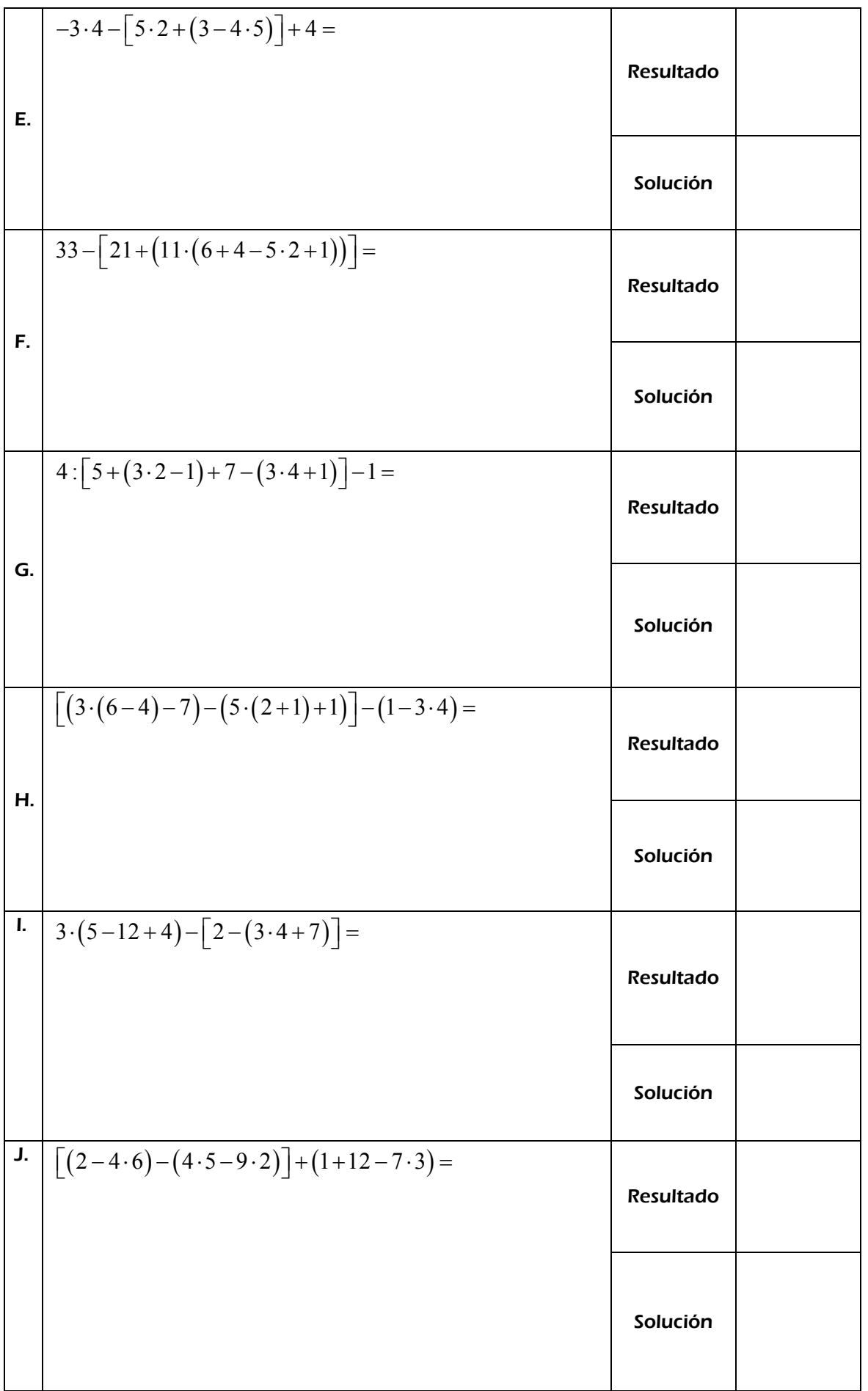